#### Der Algorithmus der LR-Zerlegung

Numerische Mathematik 1 WS 2011/12

# LR-Zerlegung

Die Matrizen *L*,  $\boldsymbol{R} \in \mathbb{R}^{n,n}$  heißen **LR-Zerlegung** von  $\boldsymbol{A} \in \mathbb{R}^{n,n}$ , falls

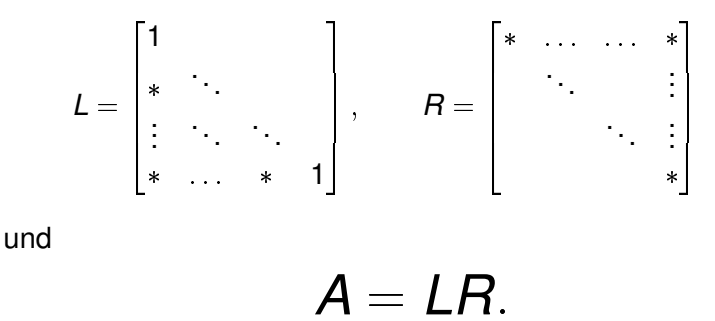

Bei partieller Pivotisierung erhält man noch eine Permutationsmatrix *P*, so dass

$$
PA=LR.
$$

# Aufgabe

Sei

$$
A := \begin{bmatrix} 2 & 4 & -2 \\ 4 & 9 & -3 \\ -2 & -3 & 7 \end{bmatrix} \quad \text{und} \quad b := \begin{bmatrix} 2 \\ 8 \\ 10 \end{bmatrix}.
$$

Berechnen Sie die LR-Zerlegung mit partieller Pivotisierung von *A* und benutzen Sie diese um das lineare Gleichungssystem

$$
Ax = b
$$

zu lösen!

$$
A = \begin{bmatrix} 2 & 4 & -2 \\ 4 & 9 & -3 \\ -2 & -3 & 7 \end{bmatrix}
$$

#### Schritt 1.a: *Pivotisierung* Mit

$$
P_1 := \begin{bmatrix} 0 & 1 & 0 \\ 1 & 0 & 0 \\ 0 & 0 & 1 \end{bmatrix}
$$

$$
P_1 A = \begin{bmatrix} 4 & 9 & -3 \\ 2 & 4 & -2 \\ -2 & -3 & 7 \end{bmatrix}.
$$

$$
P_1A = \begin{bmatrix} 4 & 9 & -3 \\ 2 & 4 & -2 \\ -2 & -3 & 7 \end{bmatrix}
$$

#### Schritt 1.b: *Elimination* Mit

$$
M_1 := \begin{bmatrix} 1 & 0 & 0 \\ -\frac{1}{2} & 1 & 0 \\ \frac{1}{2} & 0 & 1 \end{bmatrix}
$$

$$
M_1 P_1 A = \begin{bmatrix} 4 & 9 & -3 \\ 0 & 4 + (-\frac{1}{2}) \cdot (9) & -2 + (-\frac{1}{2}) \cdot (-3) \\ 0 & -3 + (\frac{1}{2}) \cdot (9) & 7 + (\frac{1}{2}) \cdot (-3) \end{bmatrix}.
$$

$$
M_1 P_1 A = \begin{bmatrix} 4 & 9 & -3 \\ 0 & -\frac{1}{2} & -\frac{1}{2} \\ 0 & \frac{3}{2} & \frac{11}{2} \end{bmatrix}
$$

#### Schritt 2.a: *Pivotisierung* Mit

$$
P_2 := \begin{bmatrix} 1 & 0 & 0 \\ 0 & 0 & 1 \\ 0 & 1 & 0 \end{bmatrix}
$$

$$
P_2 M_1 P_1 A = \begin{bmatrix} 4 & 9 & -3 \\ 0 & \frac{3}{2} & \frac{11}{2} \\ 0 & -\frac{1}{2} & -\frac{1}{2} \end{bmatrix}.
$$

$$
P_2M_1P_1A = \begin{bmatrix} 4 & 9 & -3 \\ 0 & \frac{3}{2} & \frac{11}{2} \\ 0 & -\frac{1}{2} & -\frac{1}{2} \end{bmatrix}
$$

#### Schritt 2.b: *Elimination* Mit

$$
M_2 := \begin{bmatrix} 1 & 0 & 0 \\ 0 & 1 & 0 \\ 0 & \frac{1}{3} & 1 \end{bmatrix}
$$

$$
M_2 P_2 M_1 P_1 A = \begin{bmatrix} 4 & 9 & -3 \\ 0 & \frac{3}{2} & \frac{11}{2} \\ 0 & 0 & -\frac{1}{2} + (\frac{1}{3}) \cdot (\frac{11}{2}) \end{bmatrix}.
$$

Damit ist

$$
M_2 P_2 M_1 P_1 A = \begin{bmatrix} 4 & 9 & -3 \\ 0 & \frac{3}{2} & \frac{11}{2} \\ 0 & 0 & \frac{4}{3} \end{bmatrix} =: R
$$

eine obere Dreiecksmatrix.

Letzter Schritt.a: *Rekonstruktion R*;*P* Da  $P_2P_2 = I$  ist, erhält man

$$
R = \underbrace{M_2}_{= \hat{M}_2} \underbrace{P_2 M_1 P_2}_{= \hat{M}_1} \underbrace{P_2 P_1}_{= \hat{P}} A
$$

wobei

$$
\hat{M}_1 = \begin{bmatrix} 1 & 0 & 0 \\ \frac{1}{2} & 1 & 0 \\ -\frac{1}{2} & 0 & 1 \end{bmatrix} \quad \text{und} \quad P = \begin{bmatrix} 0 & 1 & 0 \\ 0 & 0 & 1 \\ 1 & 0 & 0 \end{bmatrix}.
$$

$$
R=\hat{M}_2\hat{M}_1PA
$$

Letzter Schritt.b: *Rekonstruktion L* Wählt man noch L so, dass

$$
L^{-1} = \hat{M}_2 \hat{M}_1
$$

so ist

b ist  
\n
$$
L = \hat{M}_1^{-1} \hat{M}_2^{-1} = \begin{bmatrix} 1 & 0 & 0 \\ -\frac{1}{2} & 1 & 0 \\ \frac{1}{2} & 0 & 1 \end{bmatrix} \begin{bmatrix} 1 & 0 & 0 \\ 0 & 1 & 0 \\ 0 & -\frac{1}{3} & 1 \end{bmatrix} = \begin{bmatrix} 1 & 0 & 0 \\ -\frac{1}{2} & 1 & 0 \\ \frac{1}{2} & -\frac{1}{3} & 1 \end{bmatrix}
$$

und wir haben die LR-Zerlegung

$$
LR = PA.
$$

Um das System  $Ax = b$  zu lösen, löst man nun das äquivalente System

$$
L_{\underbrace{Rx}_{=y}} = PAx = Pb = \begin{bmatrix} 0 & 1 & 0 \\ 0 & 0 & 1 \\ 1 & 0 & 0 \end{bmatrix} \begin{bmatrix} 2 \\ 8 \\ 10 \end{bmatrix} = \begin{bmatrix} 8 \\ 10 \\ 2 \end{bmatrix},
$$

und lösen dann erst

$$
Ly = \begin{bmatrix} 1 & 0 & 0 \\ -\frac{1}{2} & 1 & 0 \\ \frac{1}{2} & \frac{1}{3} & 1 \end{bmatrix} \begin{bmatrix} y_1 \\ y_2 \\ y_3 \end{bmatrix} = \begin{bmatrix} 8 \\ 10 \\ 2 \end{bmatrix} \Rightarrow y = \begin{bmatrix} 8 \\ 14 \\ \frac{8}{3} \end{bmatrix}
$$

und dann

$$
Rx = \begin{bmatrix} 4 & 9 & -3 \\ 0 & \frac{3}{2} & \frac{11}{2} \\ 0 & 0 & \frac{4}{3} \end{bmatrix} \begin{bmatrix} x_1 \\ x_2 \\ x_3 \end{bmatrix} = \begin{bmatrix} 8 \\ 14 \\ \frac{8}{3} \end{bmatrix} \qquad \Rightarrow x = \begin{bmatrix} -1 \\ 2 \\ 2 \end{bmatrix}
$$

## gorithmischer Ansatz

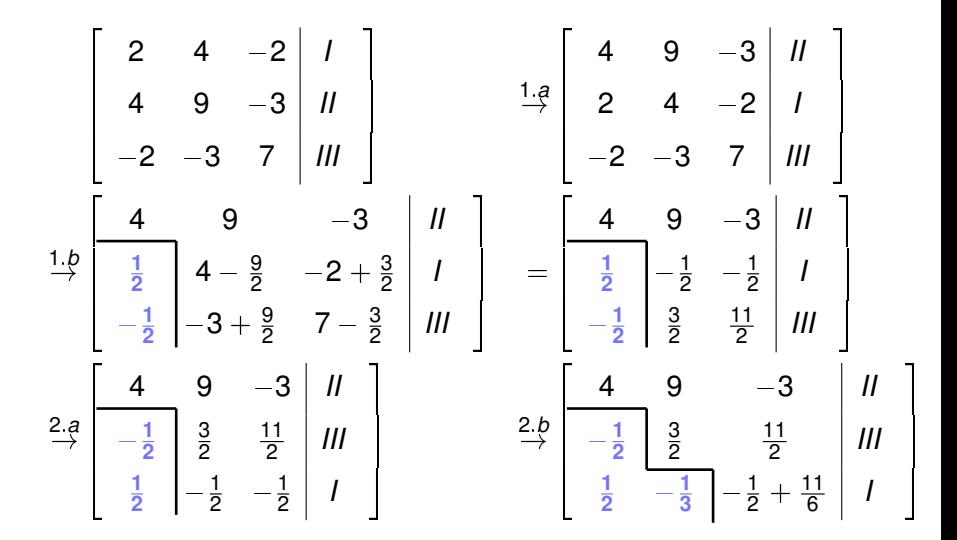

**Achtung**: Die Einträge unten links mittauschen, bei der Pivotisierung!

## Algorithmischer Ansatz

Aus der Form

$$
\begin{bmatrix} 4 & 9 & -3 & | & N \\ \hline -\frac{1}{2} & \frac{3}{2} & \frac{11}{2} & | & | & | \\ \frac{1}{2} & -\frac{1}{3} & \frac{4}{3} & | & | & | \end{bmatrix}
$$

kann man nun die Matrizen

$$
L = \begin{bmatrix} 1 & 0 & 0 \\ -\frac{1}{2} & 1 & 0 \\ \frac{1}{2} & -\frac{1}{3} & 1 \end{bmatrix}, \quad R = \begin{bmatrix} 4 & 9 & -3 \\ 0 & \frac{3}{2} & \frac{11}{2} \\ 0 & 0 & \frac{4}{3} \end{bmatrix}, \quad P = \begin{bmatrix} 0 & 1 & 0 \\ 0 & 0 & 1 \\ 1 & 0 & 0 \end{bmatrix},
$$

(wie oben im formalen Ansatz) herauslesen.

#### Hat man den zu P gehörenden Permutationsvekor

pi = [ 2; 3; 1 ]

#### in Matlab gespeichert, so kann man *Pb* durch

 $b(pi)$ 

ausrechnen.

### Implementatorische Details

Dreieckssysteme kann man **in-place** lösen, d.h. man kann die rechte Seite direkt mit der Lösung überschreiben.

Um zum Beispiel

$$
\begin{bmatrix} 3 & -1 & 2 \ 0 & 1 & 1 \ 0 & 0 & 2 \ \end{bmatrix} \begin{bmatrix} z_1 \ z_2 \ z_3 \end{bmatrix} = \begin{bmatrix} 9 \ 9 \ 8 \end{bmatrix}
$$

zu lösen, kann man die Folge

$$
\begin{bmatrix} 9 \\ 9 \\ 8 \end{bmatrix} \rightarrow \begin{bmatrix} 9 \\ 9 \\ 4 \end{bmatrix} \rightarrow \begin{bmatrix} 9 \\ 5 \\ 4 \end{bmatrix} \rightarrow \begin{bmatrix} 2 \\ 5 \\ 4 \end{bmatrix} =: z
$$

durchlaufen.

# Grundgerüst: LR-Zerlegung

```
function fact = lr\_zerlegung(A)n = size(A, 1);pi = 1:1:n;for i=1:n-1% Schritt i.a : Pivotisierung
   % Schritt i.b : Elimination
end
fact. LR = A; fact. pi = pi; fact. n = n;
```
## Grundgerüst: Lösen

```
function x = vor rueck (fact, b)
LR = fact.LR; pi = fact.pi; n = fact.n;
b = b(p_i); % Berechne Pb
% Loese Ly = Pb
for i = 1:nb(i) = \ldots; % i-ten Eintrag von y berechnenend
% Loese Rx = y
for i = n : -1:1b(i) = \ldots; % i-ten Eintrag von x berechnen
end
```
 $x = b$ ;